#### Alloy Analyzer 4 Tutorial

#### **Session 4: Dynamic Modeling**

Greg Dennis and Rob Seater Software Design Group, MIT

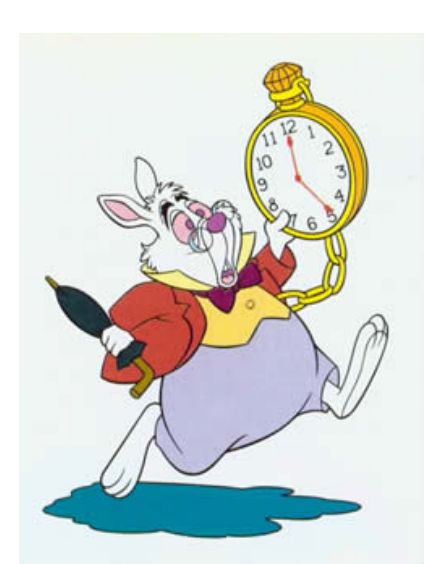

#### model of an address book

```
abstract sig Target {}
sig Name extends Target {}
sig Addr extends Target {}
sig Book { addr: Name \rightarrow Target }
pred init [b: Book] { no b.addr }
pred inv [b: Book] {
  let addr = b.addr | all n: Name {
        n not in n.^addr
    some addr.n => some n.addr
  }
}
fun lookup [b: Book, n: Name] : set Addr {
    n.^(b.addr) & Addr
}
assert namesResolve {
  all b: Book | inv[b] =>
    all n: Name | some b.addr[n] => some lookup[b, n]
}
check namesResolve for 4
```
## what about operations?

- how is a name & address added to a book?
- no built-in model of execution
	- no notion of time or mutable state
- need to model time/state explicitly

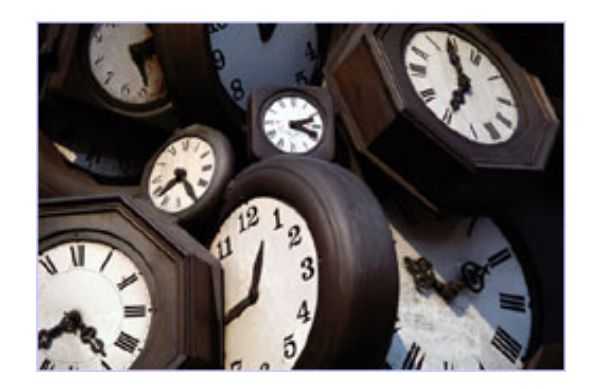

can use a new "book" after each mutation:

```
pred add [b, b': Book, n: Name, t: Target] {
  b'.addr = b.addr + n->t
}
```
## address book: operation simulation

- simulates an operation's executions
- ➢ download *addressBook.als* from the tutorial website
- ➢ execute run command to simulate the *add* operation
	- simulated execution can begin from invalid state!
- ➢ create and run the predicate *showAdd*
	- simulates the add method only from valid states

```
pred showAdd [b, b': Book, n: Name, t: Target] {
  inv[b]
  add[b, b', n, t]
}
```
➢ modify *showAdd* to force interesting executions

## address book: delete operation

- ➢ write a predicate for a *delete* operation
	- removes a name-target pair from a book
	- simulate interesting executions

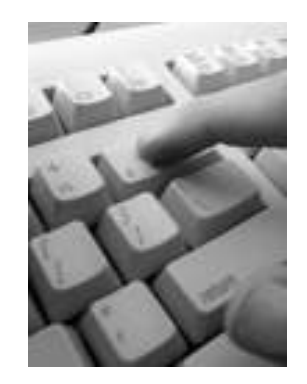

- ➢ assert and check that delete is the undo of add
	- adding a name-target pair and then deleting that pair yields a book equivalent to original
	- why does this fail?
- $\geq$  modify the assertion so that it only checks the case when the added pair is not in the pre-state book, and check

#### pattern: abstract machine

• treat actions as operations on global state

```
sig State {…}
pred init [s: State] {…}
pred inv [s: State] {…}
pred op1 [s, s': State] {…}
…
pred opN [s, s': State] {…}
```
- in addressBook, *State* is *Book*
	- each *Book* represents a new system state

#### pattern: invariant preservation

• check that an operation preserves an invariant

```
assert initEstablishes {
  all s: State | init [s] \Rightarrow \text{inv}[s]}
check initEstablishes
// for each operation
assert opPreserves {
  all s, s': State
    inv[s] &&&\text{op}[s, s'] \Rightarrow inv[s']}
check opPreserves
```
- ➢ apply this pattern to the addressBook model
- ➢ do the *add* and *delete* ops preserve the invariant?

## pattern: operation preconditions

- include precondition constraints in an operation
	- operations no longer total
- the *add* operation with a precondition:

```
pred add[b, b': Book, n: Name, t: Target] {
    // precondition
    t in Name => (n !in t.*(b.addr) && some b.addr[t])
    // postcondition
  b'.addr = b.addr + n->t
}
```
- ➢ check that *add* now preserves the invariant
- add a sensible precondition to the delete operation
	- check that it now preserves the invariant

## what about traces?

- we can check properties of individual transitions
- what about properties of sequences of transitions?
- entire system simulation
	- simulate the execution of a sequence of operations
- algorithm correctness
	- check that all traces end in a desired final state
- planning problems
	- find a trace that ends in a desired final state

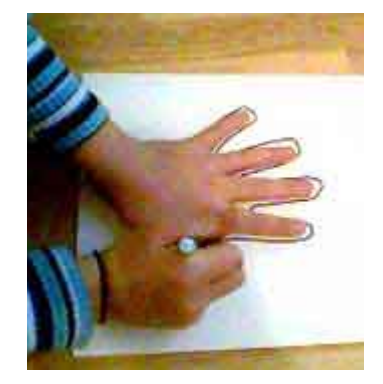

#### pattern: traces

- model sequences of executions of abstract machine
- create linear (total) ordering over states
- connect successive states by operations
	- constrains all states to be reachable

```
open util/ordering[State] as ord
…
fact traces {
  init [ord/first]
 all s: State - ord/last |
    let s' = s.nextop1[s, s'] or … or opN[s, s']
}
```
➢ apply traces pattern to the address book model

## ordering module

● establishes linear ordering over atoms of signature *S*

**open** util/ordering[S]

 $S = S0 + S1 + S2 + S3 + S4$ 

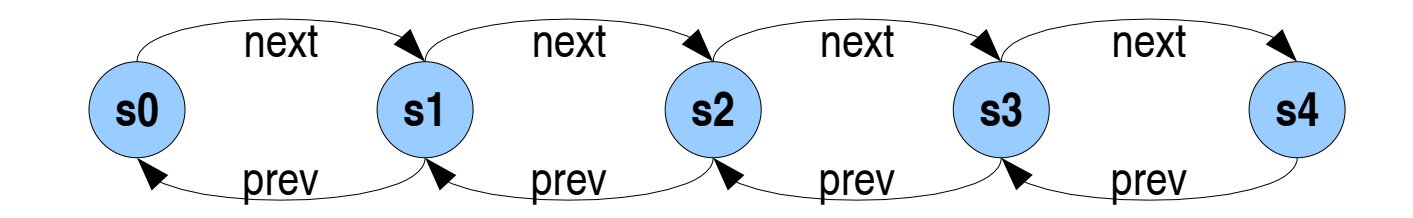

$$
first = s0
$$
\n
$$
last = s4
$$
\n
$$
s2.next = s3
$$
\n
$$
s2.next = s3 + s4
$$
\n
$$
s2.next = s3 + s4
$$
\n
$$
s2. prevs = s0 + s1
$$

**lt[s1, s2] = true lt[s1, s1] = false gt[s1, s2] = false lte[s0, s3] = true lte[s0, s0] = true gte[s2, s4] = false**

## address book simulation

- ➢ simulate addressBook trace
	- write and run an empty predicate
- $\ge$  customize and cleanup visualization
	- remove all components of the Ord module
- but visualization is still complicated

• need to use projection . . .

#### without projection

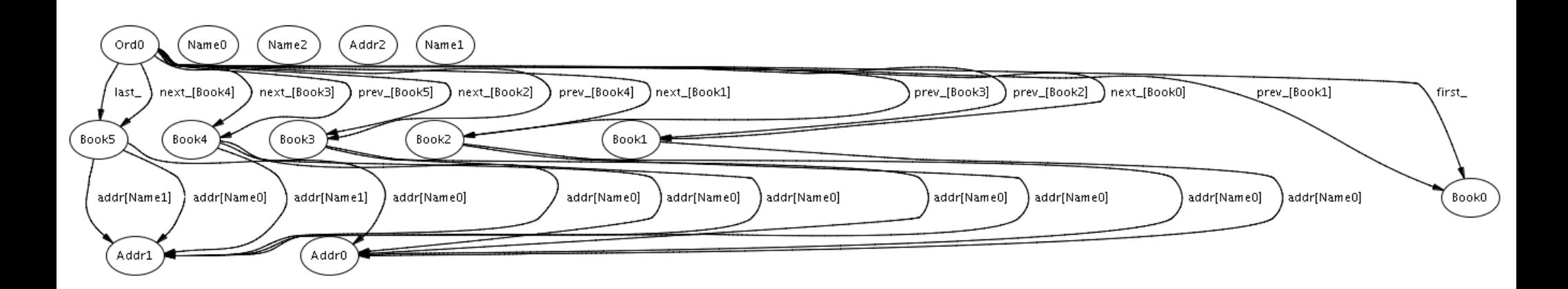

### still without projection

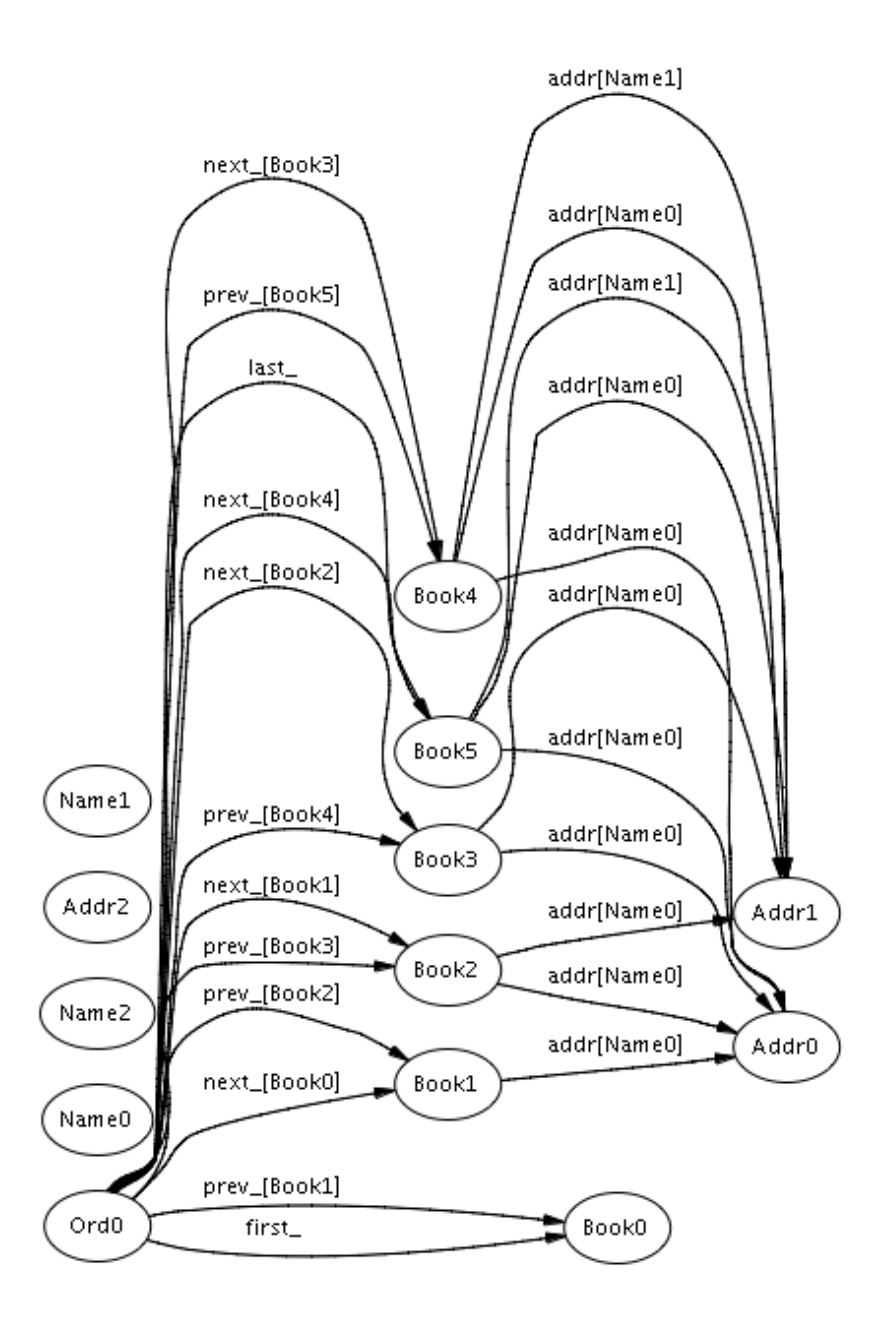

### with projection

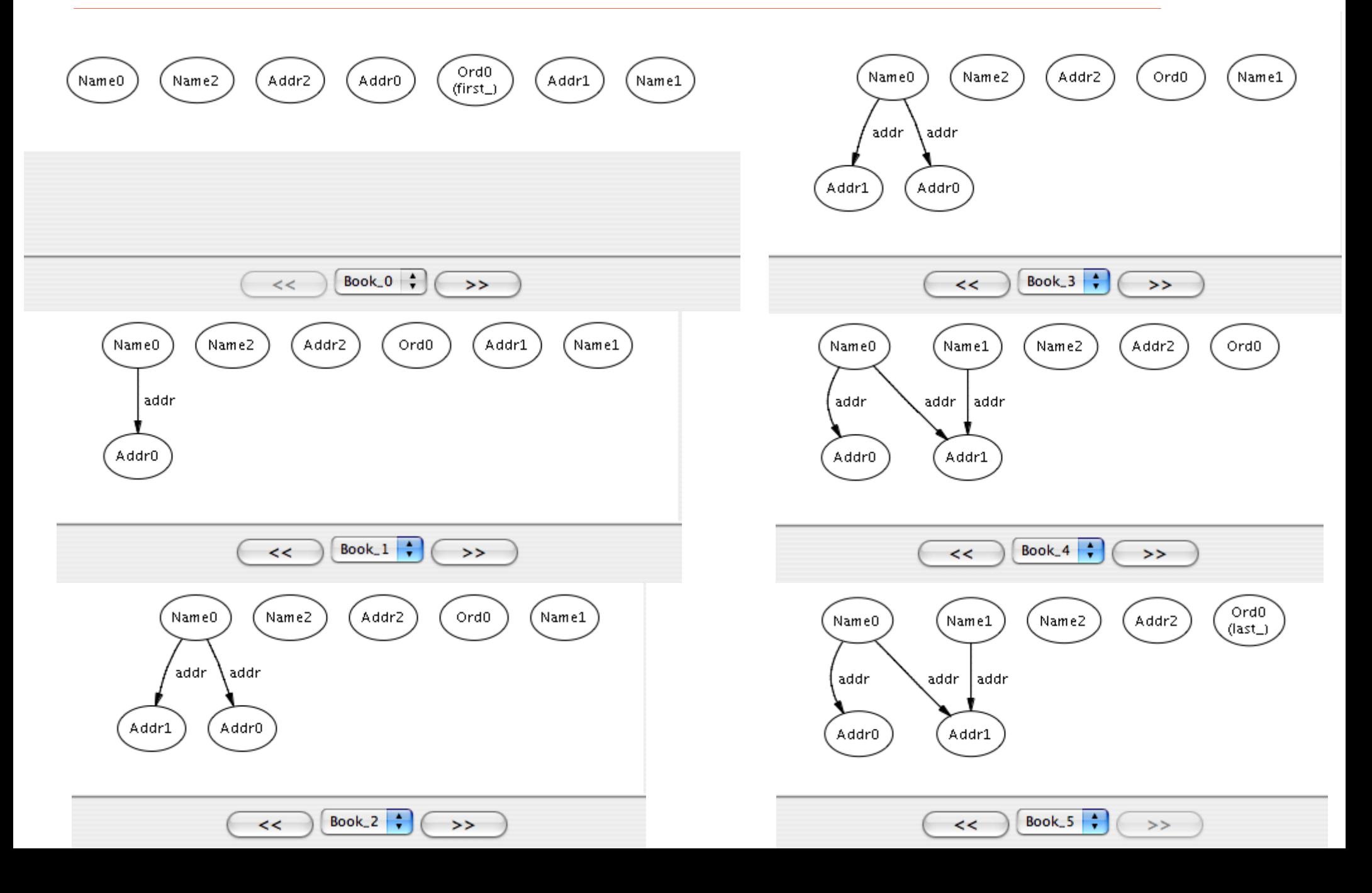

#### with projection and more

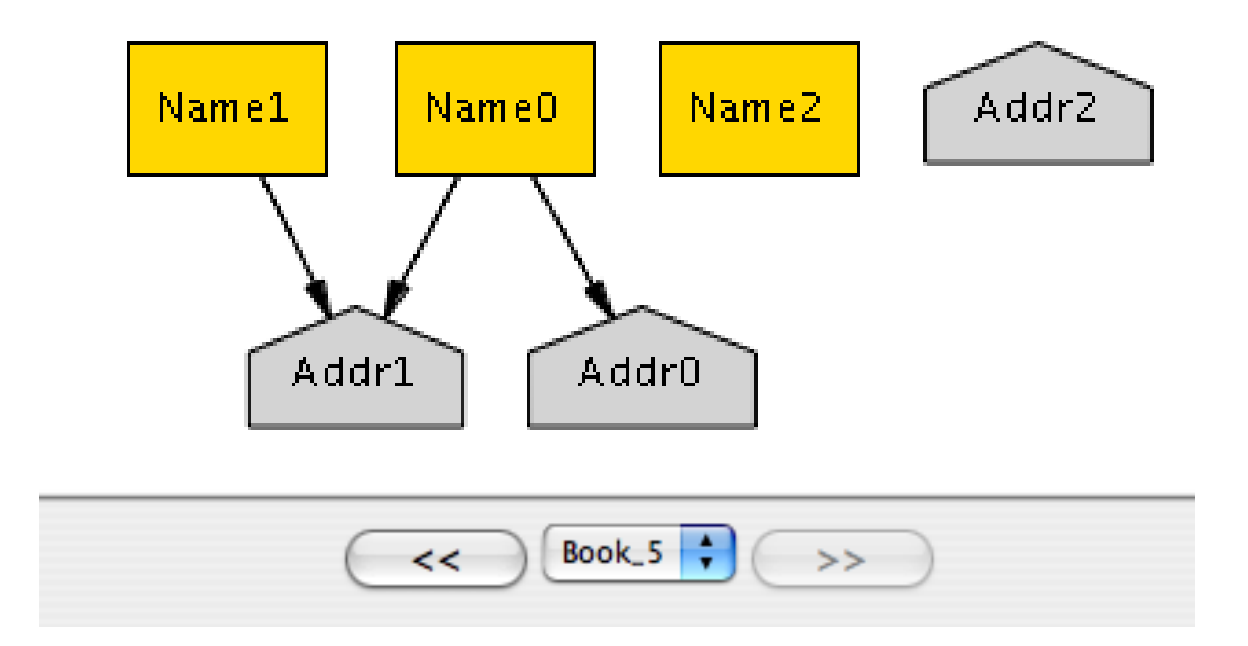

## checking safety properties

- can check safety property with one assertion
	- because now all states are reachable

```
pred safe[s: State] {…}
assert allReachableSafe {
  all s: State | safe[s]
}
```
- ➢ check addressBook invariant with one assertion
	- what's the difference between this safety check and checking that each operation preserves the invariant?

## non-modularity of abstract machine

• static traffic light model

```
sig Color {}
sig Light {
  color: Color
}
```
- dynamic traffic light model with abstract machine
	- all dynamic components collected in one sig

```
sig Color {}
sig Light {}
sig State {
 color: Light > one Color
}
```
## pattern: local state

- embed state in individual objects
	- variant of abstract machine
- move state/time signature out of first column
	- typically most convenient in last column

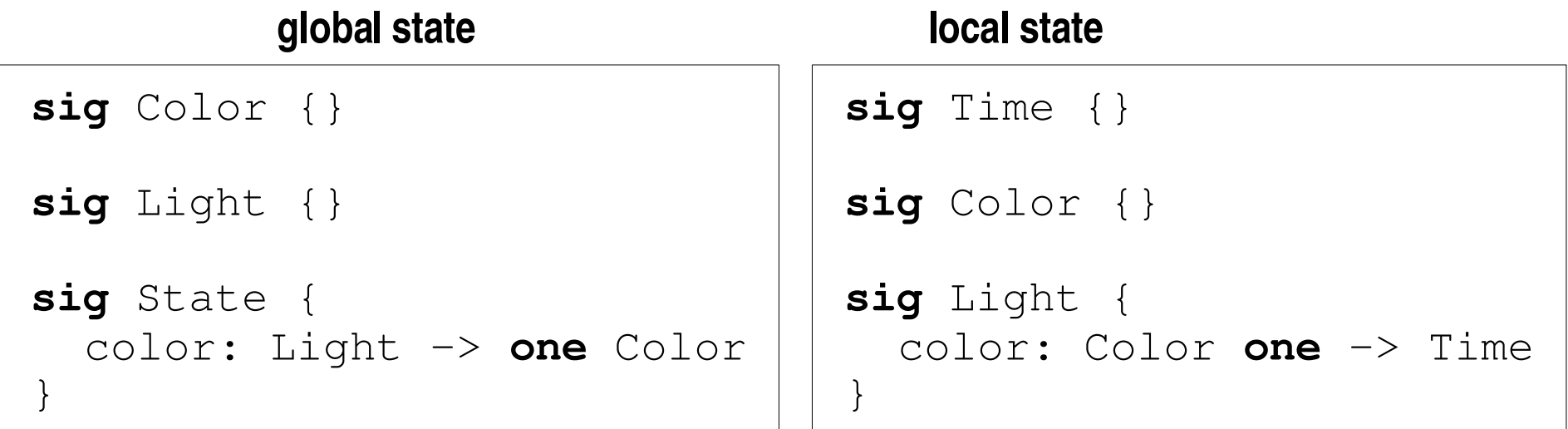

## example: leader election in a ring

- many distributed protocols require "leader" process
	- leader coordinates the other processes
	- leader "elected" by processes, not assigned in advance
- leader is the process with the largest identifier
	- each process has unique identifier
- leader election in a ring
	- processes pass identifiers around ring
	- if identifier less than own, drops it
	- if identifier greater, passes it on
	- if identifier equal, elects itself leader

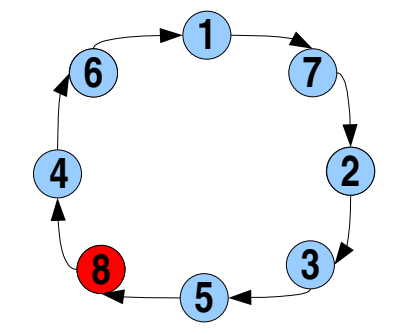

## leader election: topology

- beginning of model using local state abstract machine:
	- processes are ordered instead of given ids

```
open util/ordering[Time] as to
open util/ordering[Process] as po
sig Time {}
sig Process {
  succ: Process,
  toSend: Process -> Time,
  elected: set Time
}
```
- ➢ download *ringElection.als* from the tutorial website
- $\ge$  constrain the successor relation to form a ring

#### leader election: notes

- topology of the ring is static
	- *succ* field has no *Time* column
- no constraint that there be one elected process
	- that's a property we'd like to check
- set of elected processes is a definition
	- "elected" at one time instance then no longer

```
fact defineElected {
  no elected.(to/first)
  all t: Time – to/first |
    elected.t = {p:Process |
      p in (p.toSend.t – p.toSend.(t.prev))}
}
```
#### leader election: operations

- ➢ write initialization condition *init[t: Time]*
	- every process has exactly itself to send
- ➢ write no-op operation *skip[t, t': Time, p: Process]*
	- process *p* send no ids during that time step
- ➢ write send operation *step[t, t': Time, p: Process]*
	- process *p* sends one id to successor
	- successor keeps it or drops it

#### leader election: traces

• use the following traces constraint

```
fact traces {
  init[to/first]
 all t: Time – to/last | let t' = t.next |
    all p: Process | step[t, t', p] ||
      step[t, t', succ.p] || skip[t, t', p]
}
```
- why does traces fact need *step(t, t' , succ.p)*?
- what's the disadvantage to writing this instead?

```
some p: Process | step[t, t'
, p] &&
  all p': Process - (p + p.succ) | skip[t, t', p]
```
#### leader election: analysis

- ➢ simulate interesting leader elections
- $\ge$  create intuitive visualization with projection
- ➢ check that at most one process is ever elected
	- no more than one process is deemed elected
	- no process is deemed elected more than once
- ➢ check that at least one process is elected
	- check for 3 processes and 7 time instances
	- write additional constraint to make this succeed

#### ordering module and exact scopes

**open** util/ordering[Time] **as** to **open** util/ordering[Process] **as** po

• ordering module forces signature scopes to be exact

3 Process, 7 Time ≡ **exactly** 3 Process, **exactly** 7 Time

• to analyze rings up to k processes in size:

```
sig Process {}
sig RingProcess extends Process {
  succ: RingProcess,
  toSend: RingProcess -> Time,
  elected: set Time
}
fact {all p: RingProcess | RingProcess in p.^succ }
```
## machine diameter

- what trace length is long enough to catch all bugs?
	- does "at most one elected" fail in a longer trace?
- *machine diameter* = max steps from initial state
	- longest loopless path is an upper bound
- run this predicate for longer traces until no solution

```
pred looplessPath {
    no disj t, t': Time | toSend.t = toSend.t'
}
run looplessPath for 3 Process, ? Time
```
➢ for three processes, what trace length is sufficient to explore all possible states?

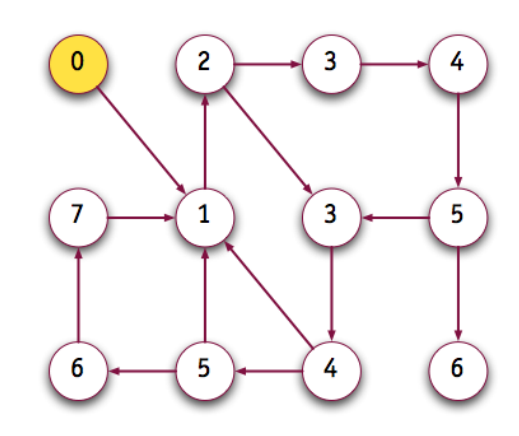

# thank you!

- website
	- <http://alloy.mit.edu/>
- provides . . .
	- online tutorial
	- reference manual
	- research papers
	- academic courses
	- sample case studies
	- alloy-discuss yahoo group

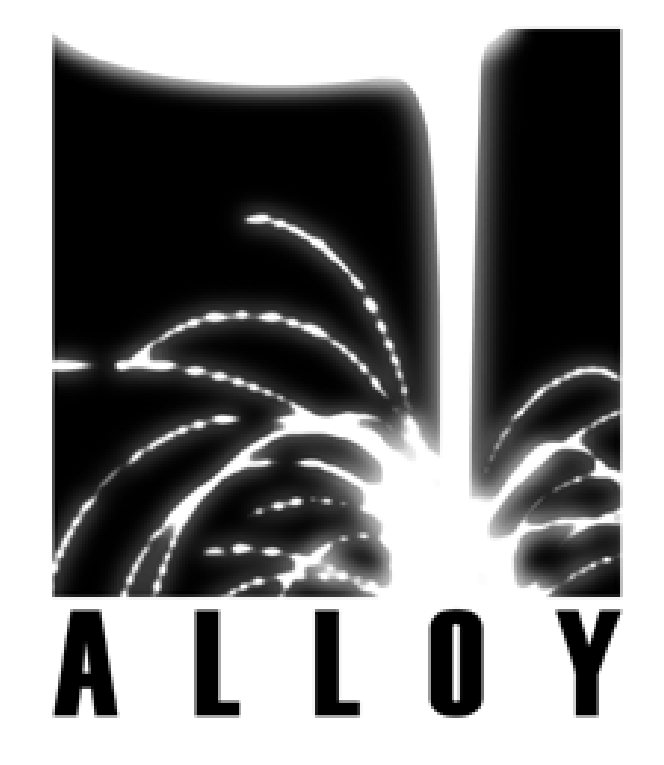